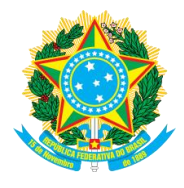

## **PODER EXECUTIVO MINISTÉRIO DA EDUCAÇÃO UNIVERSIDADE FEDERAL DO AMAZONAS PRÓ-REITORIA DE GESTÃO DE PESSOAS**

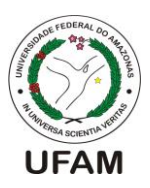

## **SOLICITAÇÃO DE CONTRATAÇÃO DE PROFESSORES SUBSTITUTOS ABERTURA DE NOVO EDITAL DE SELEÇÃO – 2019/01**

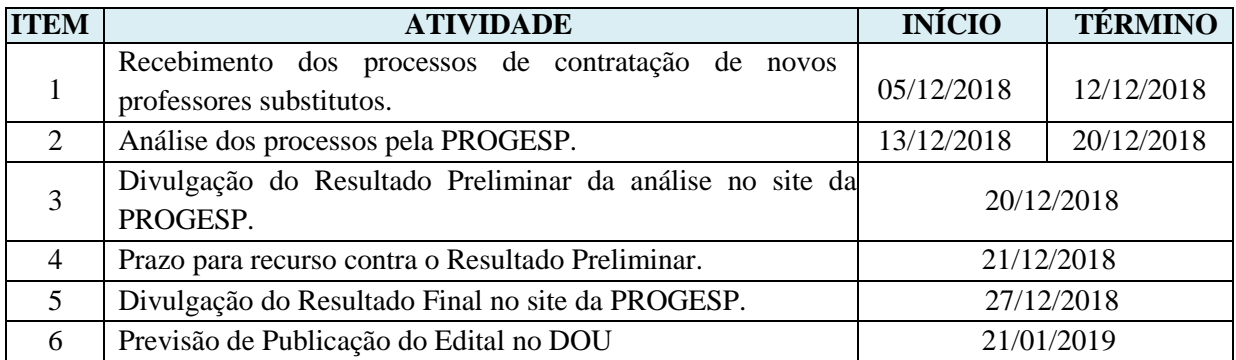

**Quadro 1 - Lista de documentos/formulários a serem anexados ao processo físico de solicitação:**

- 1. Capa do SIE
- 2. Solicitação de Contratação de Professor Substituto;
- 3. PIT do docente a ser substituído;
- 4. Ata de Reunião do Conselho Departamental ou *Ad Referendum* do Diretor da Unidade solicitante aprovando a solicitação de contratação de professor substituto;
- 5. Cópia de comprovante de afastamento do titular (Ex: portaria de afast. para doutorado, portaria de aposentadoria, etc).

✓ *Solicitamos que antes da abertura de novo Edital para contratação de professor substituto a Unidade Acadêmica/Campi verifique se possui candidato aprovado em lista de espera de processo seletivo anterior, dentro do prazo de validade, para fins de aproveitamento. Para tanto, encaminhar e-mail à [crs@ufam.edu.br](mailto:crs@ufam.edu.br) e indicar a área do processo seletivo anterior.*

**O pedido de contratação deve ser encaminhado pelo link a seguir. Após, encaminhar o processo físico à Progesp**

## **Quadro 2 – Passo a passo para envio via Google Drive (E-mail institucional)**

- 1. Acesse o link: http://bit.ly/professorsubstitutocontratacao
- 2. Faça login com conta do G-mail da UFAM ou qualquer outra conta Google;
- 3. Preencha os dados solicitados;
- **4.** Faça o *upload* deste formulário "Solicitação de Contratação de Professor Substituto" **assinado e digitalizado,** junto dos demais documentos**;**

**IMPORTANTE:** Ainda é necessário encaminhar os documentos físicos à Progesp conforme Quadro 1.